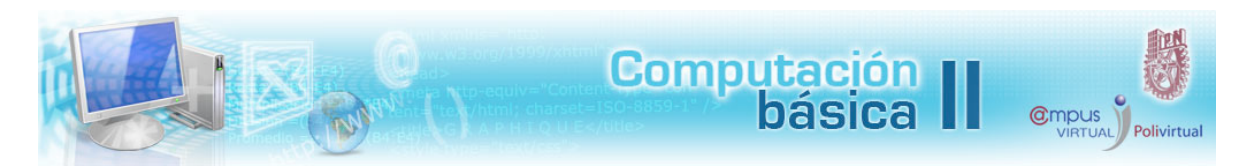

## **Práctica integradora 5**

Selecciona de **A7** a **I47** y copia este rango en una hoja nueva, el pegado especial debe ser de valores, formatos y ancho de las columnas únicamente. Modifica el nombre de la hoja por **Filtro 1.**

De la hoja Filtro 1, copiar la hoja y ubicarla al final (Menú Edición, Mover o copiar hoja…), modifica el nombre por **Filtro 2**, repite la operación y nombra esta última copia como **Filtro 3.** Hasta el momento tu libro de trabajo está formado por cuatro prácticas, una hoja con grafico y tres hojas con filtros.

**Filtro 1:** En esta hoja aplica un filtro para aquellos productos vendidos que sean mayores o iguales a 70

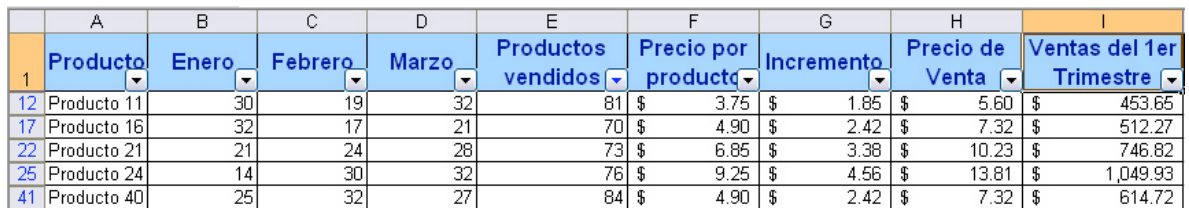

Productos vendidos mayores o iguales a 70

**Filtro 2:** En esta hoja aplica un filtro para aquellos productos del primer trimestre que obtuvieron ventas inferiores o iguales a \$ 400.00.

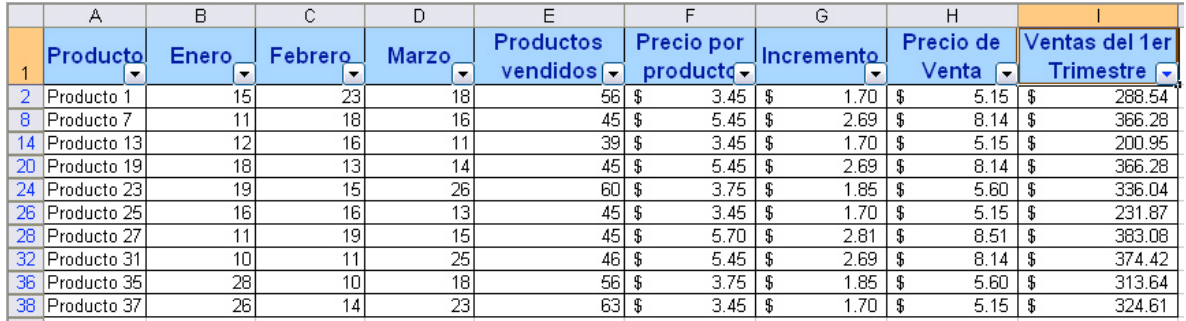

Ventas del 1er Trimestre inferiores o iguales a \$ 400.00

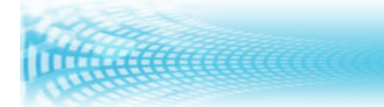

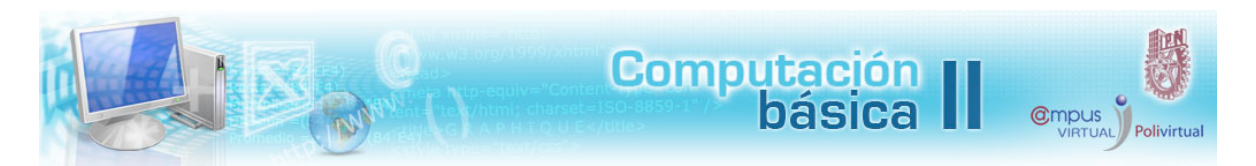

**Filtro 3:** En esta hoja aplica un filtro para los diez mejores productos en cuanto a ventas.

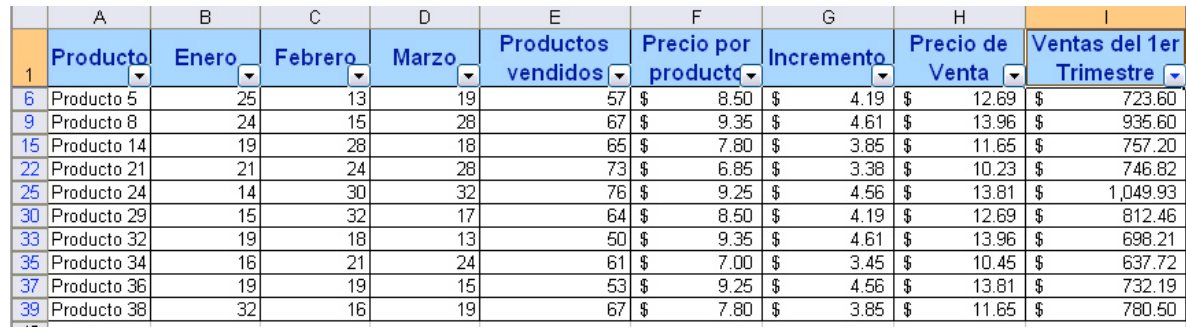

Los 10 mejores productos de las ventas del 1er Trimestre

Realiza una tabla dinámica donde incluyas todos los **Productos** y los **6 meses**. Ubícala en una hoja nueva y dale un formato a la Tabla. Cambia el nombre de la hoja por Tabla dinámica.

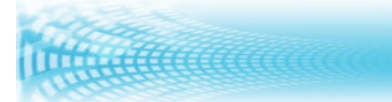

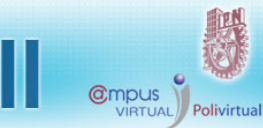

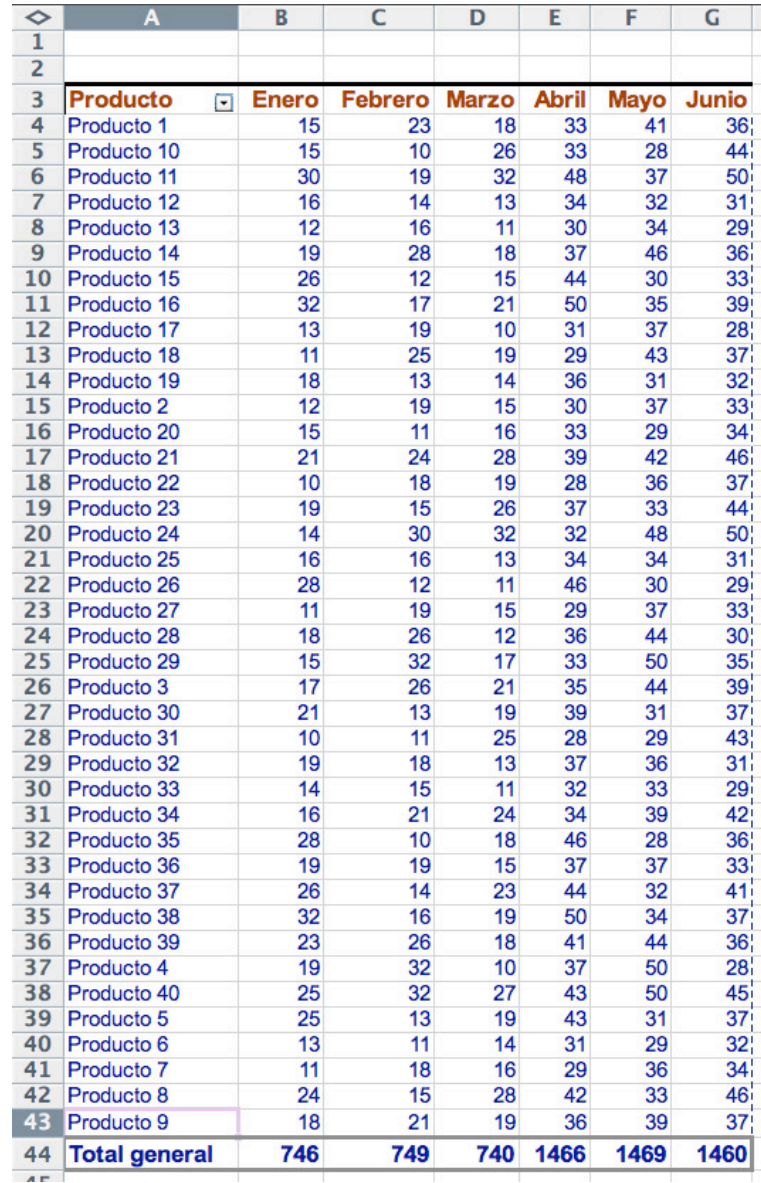

**Computación**<br>**básica** 

Tabla dinámica de todos los productos y los 6 meses.

Cuando termines envía tu **Practica Integradora5\_nombre \_del\_estudiante** para que sea revisada por tu asesor, espera la retroalimentación que el te proporcione para que mejores cada vez más tus tareas.